# Sistema não Intrusivo para Classificação de Danos por Corrosão Interna Utilizando Técnicas de Potential Drop e Imagem Elétrica  $*$

George L. S. Pinto <sup>∗</sup> Jorge Amaral, Membro, IEEE ∗∗ Gil R. V. Pinheiro, Membro, IEEE ∗∗∗ Victor G. Silva ∗∗∗∗ José A. C. P. Gomes<sup>†</sup>

\* Mestrando Engenharia Eletrônica, Departamento de Eng. Eletrônica e Telecom, Universidade do Estado do Rio de Janeiro (UERJ), RJ, Brazil, (e-mail: george.pinto@uerj.br). ∗∗ Departamento de Eng. Eletrˆonica e Telecom, UERJ, RJ, Brazil, (e-mail: jamaral@uerj.br) ∗∗∗ Departamento de Eng. Eletrˆonica e Telecom, UERJ, RJ, Brazil, (e-mail: gilpinheiro@eng.uerj.br) ∗∗∗∗ Centro de Pesquisa e Desenvolvimento - CENPES, Petrobras - Petroleo Brasileiro S.A., RJ, Brazil, (e-mail: vgsilva@petrobras.com.br)

† Departamento de Engenharia de Materiais, Universidade Federal do

Rio de Janeiro, RJ. (e-mail: ponciano@metalmat.ufrj.br)

Abstract: This work presents a non-intrusive method to obtain information about damages caused by internal corrosion in a stainless-steel plate and classify them according to their severity. The potential drop technique provides an electric potential gradient map, which is analyzed by the application of image processing techniques, such as morphological analysis and segmentation. Some corrosion types can be detected by this method, like cracks and pitting corrosion; the last one is discussed in this paper. Finite Element Modeling simulations were performed to get examples of defective plates (with two classes of damages) The image processing in the simulations acts as a feature extractor that feeds a binary classifier based on Logistic Regression, which accuracy was 99.24 %.

Resumo: Este trabalho apresenta um método não intrusivo para obtenção de informações sobre os danos causados por processos de corrosão interna em uma chapa de aço inoxidável e classificá-los de acordo com a sua severidade. A técnica de Potential Drop forneceu um mapa de gradientes de potenciais elétricos, que é analisado pela aplicação de técnicas de processamento de imagem, como a análise morfológica e segmentação. Alguns tipos de corrosão podem ser detectados por esse método, como trincas e corrosão por alvéolos; este último é discutido neste artigo. Simulações, utilizando a modelagem por elementos finitos, foram realizadas para obter exemplos de placas defeituosas (com duas classes de defeitos). O processamento de imagens nas simulações atua como um extrator de características que alimenta um classificador binário baseado na Regressão Logística, sendo alcançada uma precisão de 99,24%.

Keywords: classification; electrical mapping; segmentation; non-intrusive; potential drop technique; pitting corrosion.

Palavras-chaves: classificação; mapeamento elétrico; segmentação; não intrusivo; técnica de potential drop; corrosão por alvéolos.

# 1. INTRODUÇÃO

A monitoramento da corrosão interna é uma atividade essencial para o gerenciamento da corrosão e da integridade de equipamentos industriais. Através desta atividade, é possível obter melhor compreensão dos processos corrosivos e selecionar o método de controle mais adequado Roberge (2007). Entre os métodos de avaliação do potencial de corrosividade estão a obtenção das taxas de corrosão. usando cupons e sondas, análise química de fluidos e resíduos do processo, informações de PIG instrumentados (Pipeline Inspection Gizmo) e histórico de falhas Al-Shamari et al. (2014), NITG390 (2013).

O presente trabalho se concentra no monitoramento de equipamentos industriais, tais como vasos de pressão, reatores, tubulações, construídos em aço carbono ou aços inoxidáveis, visando identificar processos de corrosão interna. A técnica de monitoramento a ser apresentada é do

<sup>?</sup> Os autores gostariam de agradecer o apoio finaceiro da FAPERJ

<sup>–</sup> Funda¸c˜ao de Amparo `a Pesquisa do Estado do Rio de Janeiro.

tipo não invasiva, sendo realizada externamente ao equipamento a ser monitorado. Para demonstrar a aplicação da técnica, será apresentada a simulação de uma placa de aço inox AISI 304 com defeitos por corrosão aveolar.

Um dos aspectos mais críticos do monitoramento interno da corrosão é a obtenção das taxas de corrosão, para determinar o potencial de corrosividade dos fluidos. Geralmente, isso é feito usando cupons de perda de massa e sondas de resistência elétrica (ER), que são inseridas em dutos ou tubulações industriais a serem monitorados. Essas técnicas são intrusivas e requerem intervenções periódicas, para substituir os cupons gastos e realizar sua posterior avaliação, bem como, para substituir o sensor e elementos das sondas de ER. A periodicidade de troca destes sensores varia de acordo com a corrosividade do fluido e é considerada uma atividade crítica, em unidades de produção de petróleo offshore e onshore NITG390 (2013). Devido ao alto risco associado à troca dos elementos e sensores intrusivos citados e outros problemas, tais como dificuldades logísticas, custos e treinamento de pessoal, os métodos não intrusivos tornaram-se uma alternativa interessante na determinação das taxas de corrosão Silva et al. (2017). A maioria dos equipamentos comerciais n˜ao invasivos utilizados no monitoramento interno de corrosão são baseados em técnicas ultrassônicas; no entanto, alguns dispositivos têm o campo elétrico como seu princípio físico, como Potential Drop (PD) NITG390 (2013) tem surgido.

A técnica de PD tem sido usada na indústria para o monitoramento interno de corrosão, através da medição da perda de espessura; outra aplicação do PD é a estimativa da profundidade de trincas em tubulações e equipamentos industriais. Essa técnica também permite a execução de testes de pequena escala em laboratórios, para avaliar a velocidade de propagação de trincas e determinar a tenacidade ao trincamento de alguns materiais Al-Shamari et al.  $(2014)$ . Embora seja uma das técnicas não destrutivas mais antigas no monitoramento da propagação de trincas e na medição de espessuras, existem poucos resultados quantitativos na literatura devido à necessidade de análise matemática ou utilização de métodos computacionais. Alguns trabalhos mostram que é possível obter uma razoável sensibilidade de detecção, desde que instrumentos específicos sejam utilizados, além da análise específica de resultados, utilizando m´etodos matem´aticos e processamento de sinais Pinheiro et al. (2019), Silva et al. (2017), Sposito et al. (2010).

## 2. A TÉCNICA DE POTENTIAL DROP

Quando uma placa metálica é submetida à uma corrente elétrica, ocorre a geração de potenciais elétricos em sua superfície. O potencial elétrico é uma função do campo elétrico que, por sua vez, está relacionado à densidade da corrente no interior da placa. Variações na densidade de corrente na placa, causadas por defeitos internos, podem modificar o potencial elétrico na superfície da placa. Alguns trabalhos Silva et al. (2017), Sposito (2009) mostram que é possível monitorar a corrosão interna usando a técnica de PD, medindo potenciais elétricos externos; no entanto, eles se concentram na estimativa do potencial elétrico ou da variação da resistência elétrica, que é a principal causa da variação da densidade de corrente.

Aqui, observa-se a variação do potencial elétrico, ou seja, o gradiente do potencial elétrico. Esta opção diminui a dependência dos cálculos teóricos em favor da aplicação de técnicas de processamento de imagem. A configuração básica para realizar experimentos de DP é apresentada na Figura 1; são necessários quatro eletrodos: dois para injetar corrente elétrica  $(1,4)$  e dois para permitir a medição do potencial elétrico  $(2,3)$ . Na prática, existem esquemas mais sofisticados para monitorar áreas maiores.

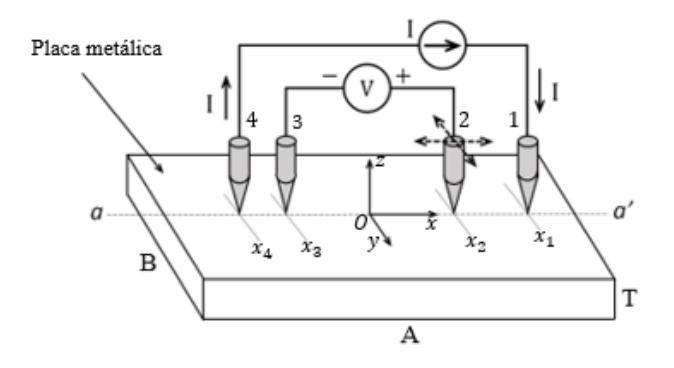

Figura 1. Arranjo experimental básico, necessário para a medição do Potential Drop.

## 2.1 Injeção de Corrente e Medição de Potenciais

Conforme a Figura 1, as dimensões da placa são especificadas por A, B e T, representando respectivamente comprimento, largura e espessura. Todos os eletrodos estão dispostos ao longo da linha  $aa'$ , onde  $y = 0$  e  $z = 0$ , portanto, as quatro coordenadas dos eletrodos são correspondentemente  $(x_1, 0, 0), (x_2, 0, 0), (x_3, 0, 0)$  e  $(x_4, 0, 0)$ . Uma fonte de corrente constante fornece ao experimento um suprimento de corrente de magnitude I, essa intensidade de corrente, que atravessa uma seção condutora com área S, perpendicular ao eixo  $x$ , sendo matematicamente obtida via  $(1)$ , onde **J** é a densidade de corrente.

$$
I = \oint_{A} JdS \tag{1}
$$

Havendo uma corrente aplicada  $I$ , fluindo através dos eletrodos 1 e 4, é possível medir diferenças de potencial na superfície da placa usando o voltímetro indicado por  $V$ , conectado aos eletrodos 2 e 3 na Figura 1. Cabe ressaltar que o eletrodo 2 é móvel, através de um pequeno pórtico motorizado Pinheiro et al. (2019), possibilitando varrer a superfície da placa ao longo da linha  $aa'$  entre os eletrodos de injeção de corrente. Por sua vez, o eletrodo 3 é fixo e se comporta como a referência de tensão, sendo a diferença de potencial entre os eletrodos 2 e 3 expressa por (2).

$$
V(x, y, 0) = V_2(x, y, 0) - V_3(x_3, 0, 0)
$$
 (2)

A partir de  $(2)$  é possível determinar a relação entre o campo elétrico E na superfície da placa e o gradiente de potencial na superfície, conforme mostrado em  $(3c)$ .

$$
\mathbf{E} = -\nabla V \tag{3a}
$$

$$
\nabla V = \frac{\partial V(x, y, 0)}{\partial x} + \frac{\partial V(x, y, 0)}{\partial y} + \frac{\partial V(x, y, 0)}{\partial z} \qquad (3b)
$$

$$
\mathbf{E} = -\left(\frac{\partial V(x, y, 0)}{\partial x}, \frac{\partial V(x, y, 0)}{\partial y}, 0\right) \tag{3c}
$$

Além disso, a densidade de corrente **J** num material condutor e o campo elétrico associado E, estão relacionados conforme (4), onde  $\sigma$  é a condutância do material Sposito et al. (2010), Pinheiro et al. (2019).

$$
\mathbf{J} = \sigma \mathbf{E} \tag{4}
$$

De modo geral, a densidade de corrente é caracterizada como (5).

$$
\mathbf{J} = -\sigma \nabla V = -\sigma \left[ \frac{\partial V}{\partial x}(x, y, 0), \frac{\partial V}{\partial y}(x, y, 0), 0 \right] \tag{5}
$$

#### 2.2 Detecção de Defeitos Utilizando Potential Drop

Para compreender como técnica de PD permite detectar defeitos, é necessário considerar como ocorre a distribuição de densidade de corrente numa peça metálica. Portanto, a Figura 2 apresenta uma ilustração da placa da Figura 1 com um plano de corte na linha  $aa'$ , no caso  $(a)$  é mostrada uma placa n˜ao defeituosa com uma densidade de corrente  $\mathbf{J}_S$ , no caso (b) é esboçada a situação de placa defeituosa e uma densidade atual  $J_D$ , entre o defeito e a superfície da placa. O defeito consiste numa simulação de perda de massa localizada, empregando um trecho vazio semi-esférico, cuja abertura (diâmetro) é  $a$ , a espessura  $(raio)$  é  $t$  e está localizado na face oposta da placa, na qual os eletrodos estão localizados, ou seja, onde  $z = -T$ .

Consequentemente, nas imediações da região do defeito, a seção transversal em  $x = 0$  diminui, resultando num aumento da densidade de corrente, que produz um incremento na magnitude do gradiente de potencial superficial, de acordo com  $(5)$ . Em outras palavras, entre a superfície da placa  $(x = 0, y = 0, z = 0)$  e o topo do defeito hemisférico  $(x = 0, y = 0, z = -T + t)$  a densidade de corrente J aumenta, resultando em  $\mathbf{J}_D > \mathbf{J}_S$ , conforme a Figura 2; ressaltando se que, nas duas condições da figura, a intensidade de corrente  $I$  é a mesma.

Assim, aplicando pequenos deslocamentos laterais no eletrodo 2 (nas direções  $x \in \{0, u, v\}$  ao longo de uma área extensa, torna possível obter um mapa do gradiente de potencial superficial, que pode ser usado para determinar a localização dos defeitos e delimitar as suas geometrias. Por exemplo, defeitos internos ou na superfície oposta às medições, como trincas e perdas de massa, induzidas por corrosão, causam descontinuidades elétricas e variações na seção interna de condução da corrente elétrica, gerando desvios nas componentes da densidade de corrente J. E a quantidade  $\|\mathbf{J}\|$  tende a aumentar na vizinhança danificada, e essa variação é indiretamente observada na superfície da placa, através do mapa de gradiente de potencial, obtido com a varredura do eletrodo 2.

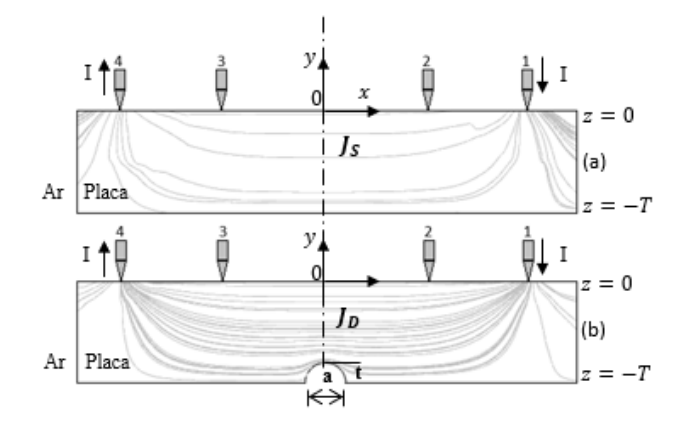

Figura 2. Densidades de corrente **J** em  $x = 0$ ; (a) placa sem defeito, densidade  $\mathbf{J}_S$ ; (b) placa defeituosa, onde as dimensões do defeito são:  $a=$ diâmetro, t=raio e densidade  $J_D$ .

3. MODELAGEM COM ELEMENTOS FINITOS

Devido às dificuldades na obtenção de soluções analíticas para a modelagem elétrica de potenciais elétricos na superfície da placas com dimensões limitadas e em geometrias complexas, como tubos e equipamentos, alguns pesquisadores Silva et al. (2017), Pinheiro et al. (2019) usam a FEM aplicada `a problemas semelhantes aos descritos neste trabalho. Dessa forma, foram realizadas simulações de PD usando o software COMSOL Multiphysics<sup>®</sup> em duas condições de placas: não defeituosas e defeituosas. Os parâmetros de simulação para os defeitos são apresentados na Tabela 1. A referência da placa para os eixos  $(x, y, z)$ segue o mesmo arranjo mostrado na Figura 1, usando-se o mesmo sistema de coordenadas e origens. Além disso, o processamento de dados aplicado permitiu observar diretamente o mapa do gradiente de potencial superficial; por esse motivo, os eletrodos 2 e 3 são desnecessários e não foram incluídos na criação do modelo FEM.

Tabela 1. Parâmetros utilizados nas simulações em FEM com um defeito

| Material da Placa     | Aço inoxidável AISI-304                |
|-----------------------|----------------------------------------|
| Dimensões da Placa    | $A = B = 300 \, mm$                    |
| Espessura da Placa    | $T=10\,mm$                             |
| Altura do Defeito     | $t=2,5$ mm                             |
| Abertura do Defeito   | $a=5 \, mm$                            |
| Corrente Injetada     | $I = 10 A$ (corrente contínua)         |
| Posição dos Eletrodos | $x_1 = 120 \, mm; \; x_4 = -120 \, mm$ |

3.1 Resultados de Simulações em Placas com Defeito Unico ´

Segundo a classificação morfológica empregada por Gentil  $(2003)$ , o tipo de defeito usado neste trabalho é considerado como um produto da corrosão alveolar, pois possui diâmetro maior que sua profundidade. A ASTM International (at´e recentemente denominada American Society for Testing and Materials), dentre outras morfologias, define a gravidade destes danos alveolares e, de acordo com esta, os defeitos escolhidos são classificados como graves Brinnel et al. (2014), ASTM (2018). Em tempo, a Figura 3 apresenta um mapa de curvas de iso-gradiente de potencial superficial na placa defeituosa. A área danificada

está destacada pelo círculo preto, e a área analisada ficou limitada à  $-5 cm ≤ x, y ≤ +5 cm$ , para reduzir o custo computacional.

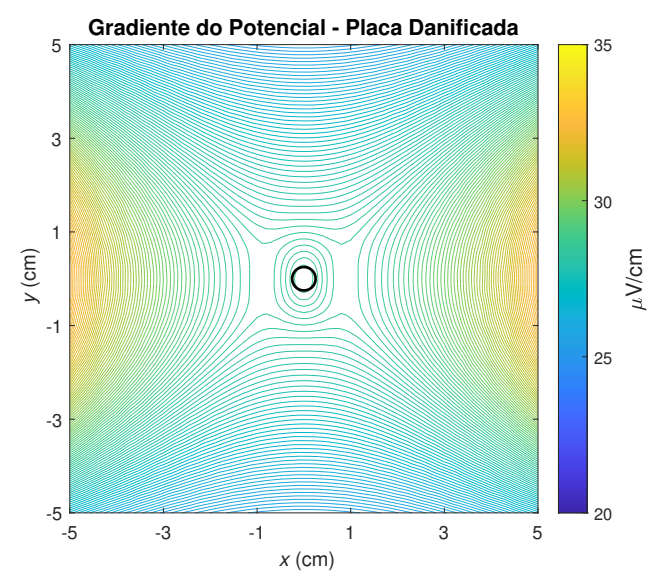

Figura 3. Mapa de Isogradientes de Potencial, placa defeituosa.

Em contraste, na Figura 4 é mostrada um caso de placa não defeituosa (apenas os parâmetros relacionados às dimensões de defeito, na Tabela 1, foram alterados).

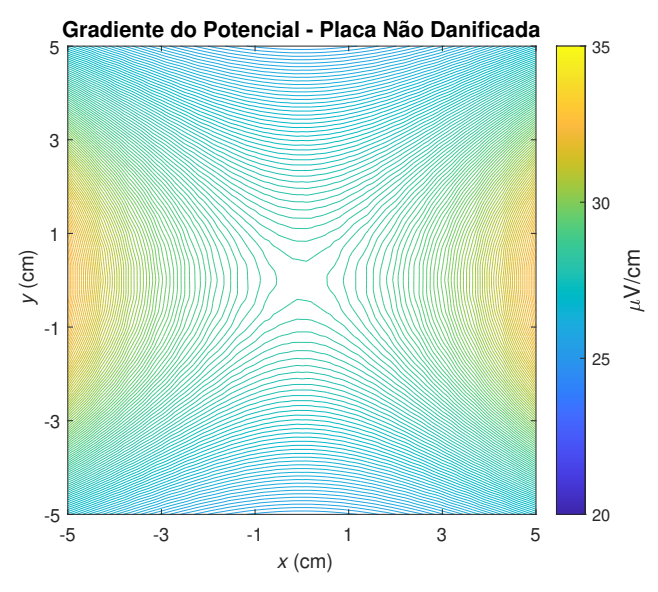

Figura 4. Mapa de Isogradientes de Potencial, placa sem defeito.

Cabe ressaltar as diferenças entre os dois cenários. Na região onde o alvéolo está originalmente localizado, na Figura 3, a distribuição de curvas é menos densa na Figura 4 quando comparada à situação de dano. A observação das referidas figuras permite concluir que n˜ao apenas a área do alvéolo está evidenciada, mas, também que sua vizinhança é eletricamente influenciada pela presença do defeito, originando o que foi denominada como região de influência.

Além disso, outra comparação que pode ser feita é através de gráficos em três dimensões  $(x, y, gradienteded)$  em uma região mais próxima do alvéolo, na Figura 5 é mostrado o mapa de gradientes de potencial para uma placa defeituosa e na Figura 6, o mapa para uma placa sem defeito.

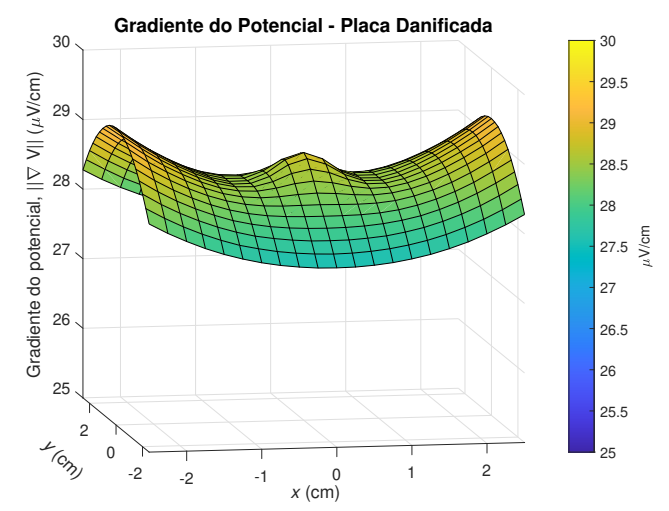

Figura 5. Mapa de Gradientes de Potencial, próximo ao alvéolo, placa defeituosa.

Esse tipo de gráfico permite observar, de maneira quantitativa, como a magnitude do gradiente de potencial varia, dependendo do alvéolo de corrosão, como o que foi sintetizado no FEM.

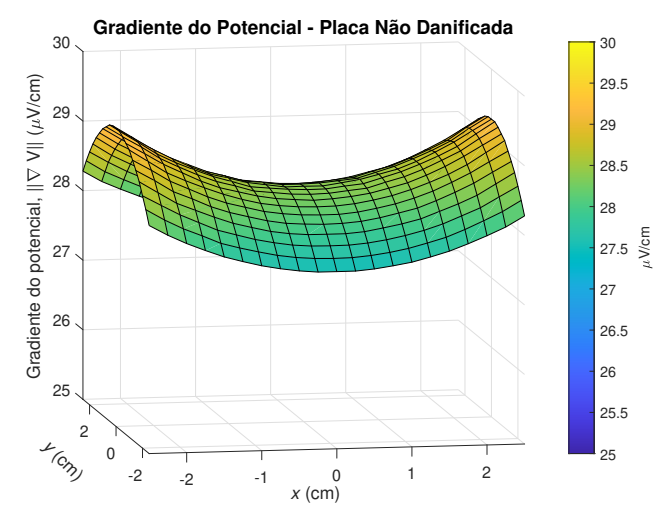

Figura 6. Mapa de Gradientes de Potencial, próximo onde seria o alvéolo, placa sem defeito.

## 3.2 Resultados de Simulações em Placas com Múltiplos Defeitos

Conforme mostrado na Seção 3.1, ocorre uma perturbação elétrica nas proximidades do alvéolo de corrosão simulado, resultando em que, se houverem vários alvéolos de corrosão na mesma placa, haverá uma influência mútua nas vizinhanças dos alvéolos. Sendo evidente que isso reduziria a capacidade em obter informações sobre os defeitos. Consequentemente, fica clara a necessidade de obter uma ferramenta que permita realizar a discriminação de cada alvéolo; o sistema proposto neste trabalho abordará essa questão. A figura 7 apresenta um exemplo com cinco

alvéolos de corrosão, indicados por círculos, cujos raios variam entre  $2,32 \, mm$  e  $2,54 \, mm$ , os outros parâmetros de simulação constam na Tabela 1.

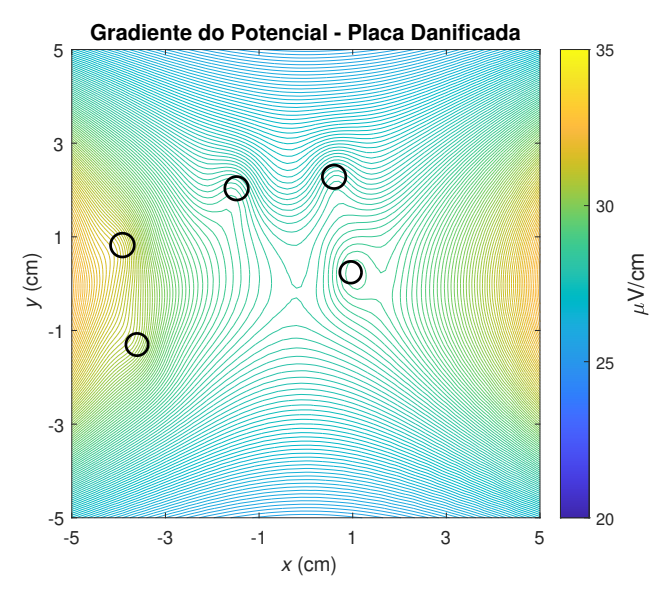

Figura 7. Mapa de Isogradientes de Potencial, placa com  $5$  defeitos, indicados por círculos.

#### 4. SISTEMA PROPOSTO

O sistema proposto neste trabalho é composto por duas etapas principais: o processamento de imagens e o classificador, a Figura 8 apresenta um diagrama do sistema com as funcionalidades mais relevantes. A região tracejado abrange os modelos e simulações usando a FEM; no entanto, cabe destacar que, num sistema para aplicação em campo (numa indústria), os dados para o processamento de imagens serão obtidos por medições, usando a técnica do PD.

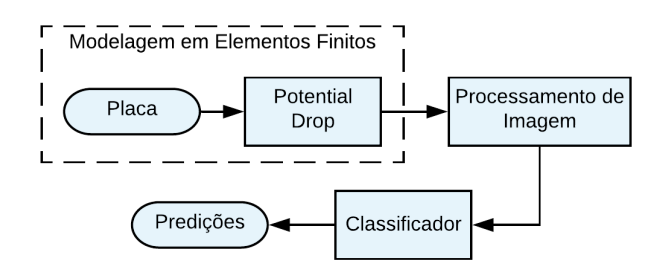

Figura 8. Diagrama em blocos do sistema proposto.

## 4.1 Processamento de Imagens

Nesta seção, será apresentado um conceito relevante para este trabalho, a "imagem elétrica", esse tipo de imagem representa a "assinatura de defeitos". Uma imagem elétrica ´e obtida atrav´es da divis˜ao entre os valores do mapa de gradiente de potencial de uma placa danificada e dos respectivos valores de uma placa n˜ao danificada. Por exemplo, a imagem elétrica correspondente à Figura 7 é mostrada na Figura 9, onde é evidenciada a interação entre os gradientes de alguns alvéolos de corrosão cujas regiões de influência são destacadas por círculos.

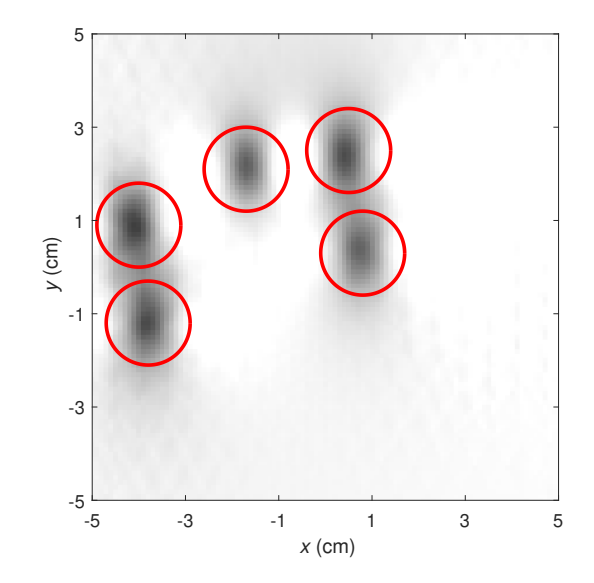

Figura 9. Imagem elétrica de placa com 5 defeitos. Destacando-se as regiões de influência de cada defeito.

A limiarização com o algoritmo de Otsu Otsu (1979), método tradicional de segmentação de imagens, adota um discriminador simples e considera apenas um objeto na imagem. Como resultado, haveria um desempenho adequado em tarefas que lidam com apenas um defeito. No entanto, nos casos em que hajam vários alvéolos, a segmentação não seria ótima, como mostrado na Figura 10.

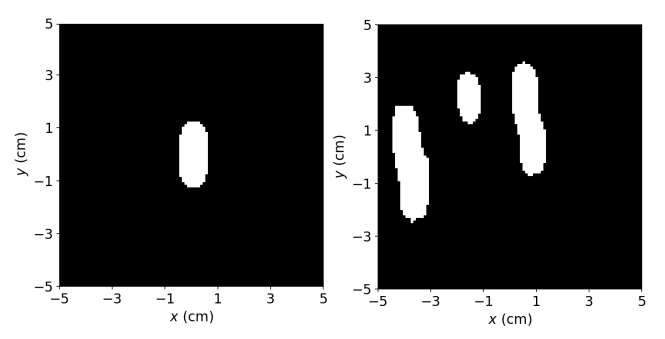

Figura 10. Imagens elétricas com segmentação de Otsu. Placa com um alvéolo à esquerda e placa com 5 alvéolos à direita.

Assim, para superar esse problema, no processamento de imagens elétricas, adotou-se uma abordagem baseada na morfologia da imagem, que consiste basicamente na aplica ção de alguns operadores à uma imagem. Então, essas operações atuarão nos elementos estruturais da imagem, gerando um resultado com o mesmo domínio de definição da imagem original Otsu (1979). Os operadores morfológicos utilizados neste artigo foram a Dilatação, a Transformada de Distância Euclidiana e a Transformada de Watershed, e na Figura 11, pode-se ver a sequência de processamento de imagem empregada.

Conforme a Figura 11, o primeiro passo é a dilatação, que  $\acute{e}$  usada para preservar alvéolos menores e, em sequência, o operador Laplaciano é aplicado para realçar as bordas do defeito. Como o Laplaciano é uma operação de derivada, aumenta ruído na imagem. Portanto, é necessário um estágio de filtragem formado por um filtro passa-baixa e o

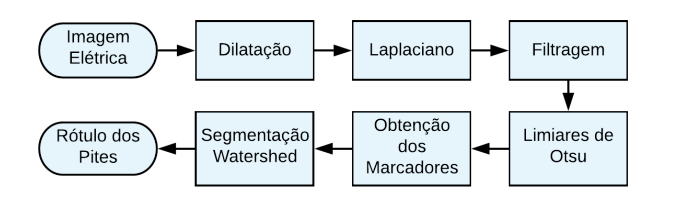

Figura 11. Etapas do Processamento de Imagem.

filtro de m´edia, que preserva as bordas da imagem Soille  $(2004)$ . Na sequência, cabe observar que a limiarização por Otsu é usada como um estágio intermediário. Na Figura 12 ´e apresentado o resultado neste ponto. Claramente, h´a uma definição mais alta nos contornos das áreas danificadas quando comparada com a Figura 10 (à direita).

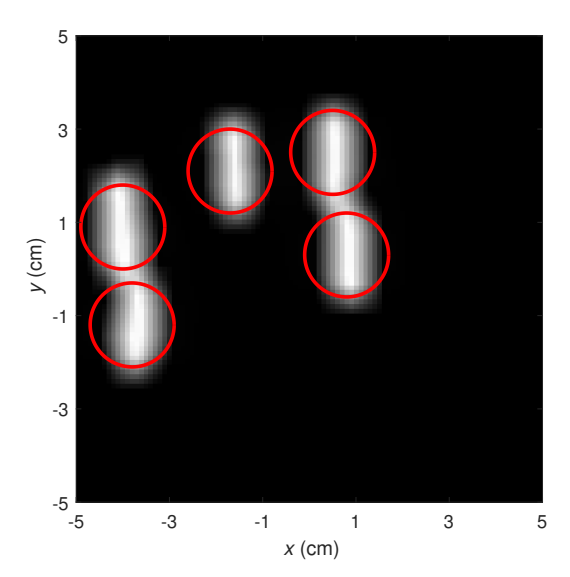

Figura 12. Saída logo após a etapa de limiarização de Otsu. Sendo destacadas as regiões de influência de cada alvéolo detectado.

Na próxima etapa, são determinadas regiões de modo a permitir a identificação dos centros geométricos de cada defeito. Isso é possível pela aplicação da Transformada de Distância Euclidiana que calcula a distância de cada pixel, dentro de uma área limitada, até as bordas (plano de fundo) Demirović (2019). Assim sendo, os pixels no centro de cada região têm uma distância maior até as bordas. Portanto, é necessário descobrir onde esses valores máximos ocorrem. Após encontrá-los, a imagem resultante ´e apresentada na Figura 13, onde se observa o arranjo das áreas que representam a ocorrência da distância máxima; eles s˜ao denominados marcadores.

A medida que o processo continua, os marcadores ali- ` mentarão a segmentação Watershed, que é um algoritmo que combina técnicas de crescimento de região e detecção de borda. Além disso, eles serão multiplicados por  $(-1)$ ; isso é necessário porque a segmentação Watershed agrupa os pixels em torno dos m´ınimos regionais da imagem. Como resultado, os limites dos agrupamentos adjacentes s˜ao precisamente localizados ao longo da linha de crista do mapa de gradientes Otsu (1979), Figura 14 exibe a saída do algoritmo Watershed, cada cor representa uma região de influência detectada.

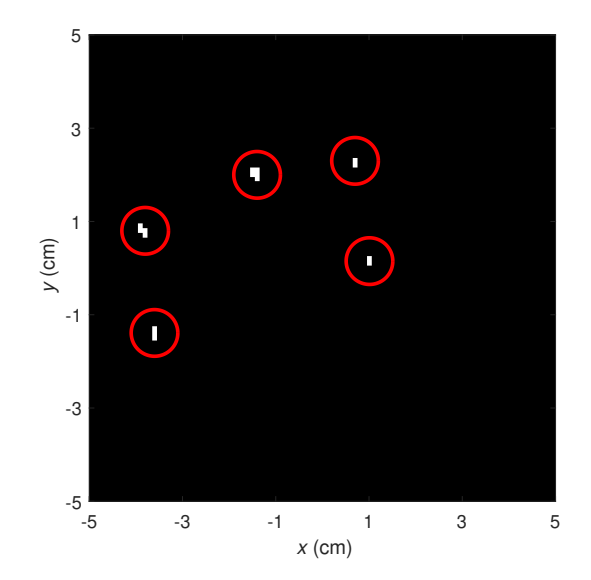

Figura 13. Regiões de máxima distância às bordas.

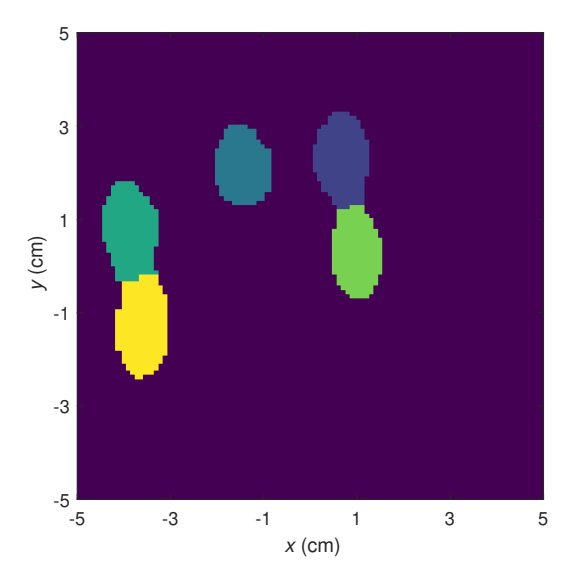

Figura 14. Saída após a etapa de segmentação Watershed.

Por fim, na Figura 15 é apresentada a imagem elétrica com identificadores, sendo traçado o contorno de cada região segmentada, em outras palavras, o exato contorno de cada região de influência.

#### 4.2 Classificador

Como os alvéolos estão segmentados, é possível submetêlos à um algoritmo que realize a classificação de sua gravidade. Buscando minimizar a complexidade do modelo neste momento, adotou-se a Regressão Logística (LR) como classificador. A LR é um algoritmo que retorna a probabilidade posterior  $p$  de uma previsão  $y$  pertencer à uma determinada classe  $k$ . Seu modelo é apresentado em (6), onde  $X$  é o vetor de características e W é o vetor de pesos. Geralmente, os modelos LR são ajustados pela máxima probabilidade, usando a probabilidade condicional de  $y$ , dada  $X \in W$  são ajustados no processo de treinamento, para obter as probabilidades máximas nas associações à cada classe. Embora uma explicação detalhada esteja fora do escopo deste trabalho, o leitor interessado pode ler os

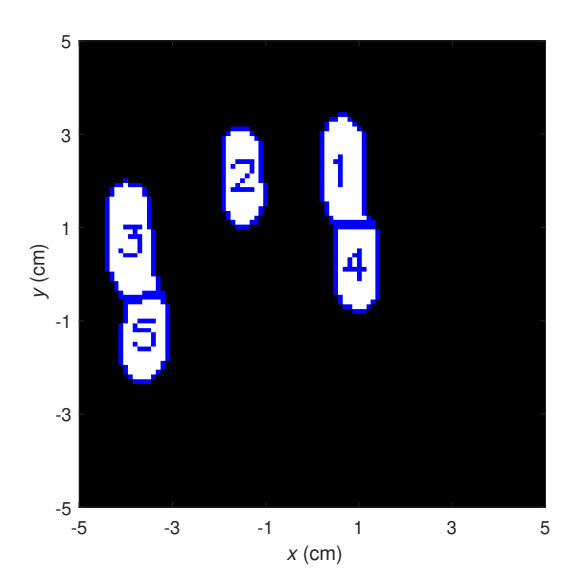

Figura 15. Imagem elétrica com identificadores associados aos alvéolos da Figura 7.

trabalhos Angayarkanni and Kumar (2015), Hastie et al. (2009).

$$
p(\mathbf{y} = k|\mathbf{x} = X) = \frac{1}{1 + e^{-\mathbf{y}\mathbf{W}^T\mathbf{x}}} \tag{6}
$$

#### 5. TESTES PRELIMINARES

Um conjunto de dados com informações de 400 simulações foi gerado para treinar o classificador. Cada simulação possui cinco alvéolos distribuídos em duas classes, de acordo com o padr˜ao ASTM G46-94 ASTM (2018). A primeira classe possui alv´eolos cujos raios variam entre 1, 6 mm e 2, 0 mm, e a outra classe apresenta raios entre  $2, 1 \, mm$  e  $2, 8 \, mm$ , que correspondem às duas classificações mais severas para defeitos. Além disso, para possibilitar uma análise comparativa, é necessária uma referência. Para este propósito, foi criado um modelo FEM de alvéolo com dimensão máxima admissível, cujo raio é de  $2, 8 \, mm$ , representando um defeito de severidade máxima (conforme o ASTM G46–94 Brinnel et al. (2014), considerando o parˆametro abertura) e centro coincidente com o centro da placa. Em seguida, a imagem elétrica desse defeito é obtida e o valor de gradiente no centro é usado como referência. O processamento da imagem foi realizado conforme descrito na Seção 4.1. Entre o total de alvéolos simulados, 1959 foram corretamente segmentados, representando uma taxa de acerto de 97, 95 %.

Após realizar o processamento de imagem para cada simulação, todas as regiões segmentadas dão origem à uma Região de Interesse (ROI), e ao redor destas é desenhada uma caixa delimitadora de 32x32 pixels. A seguir, a área ´e calculada atrav´es da contagem da quantidade de p´ıxeis brancos na caixa. E é avaliado em termos da porcentagem de referência, na faixa de 10 a  $90\%$ , usando passos de 10 pontos percentuais. Consequentemente, isto resulta em 9 áreas (características) para cada dano. Além disso, quando o valor da imagem el´etrica na zona delimitada pela ROI é maior que a porcentagem de referência em questão, a respectiva região recebe a cor preta. Um exemplo desse

processo é apresentado na Figura 16, o qual está relacionado à região de influência 1 na Figura 15.

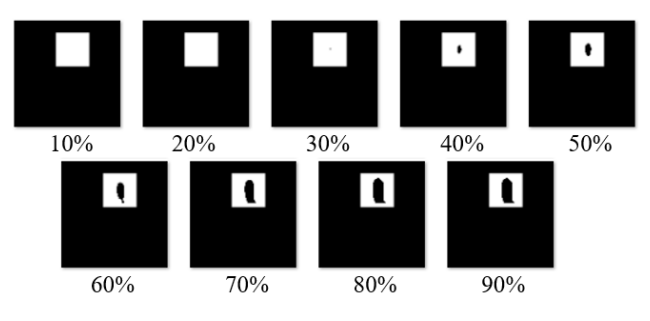

Figura 16. Extração de características para a região segmentada 1, da Figura 15.

Entretanto, o conjunto de dados foi subdividido para que  $80\%$  seja utilizado para treinar o modelo e  $20\%$ para a validação, que funciona como uma medida para a generalização, abrangendo amostras não apresentadas ao classificador. Finalmente, a aplicação da LR, apresentada na Seção 4.2, com parâmetros padrão, foi obtida uma precisão de acerto de  $99,24\%$  nos dados de validação. Todos os códigos foram feitos usando Python 3.7.3 e bibliotecas com as respectivas vers˜oes, para processamento de imagens: opencv (4.1.2) Bishop (2006), Bradski (2000), scipy (1.2.1), skimage (0.14.2) Virtanen et al. (2020) e para a classificação: sklearn (0.20.3) van der Walt et al. (2014).

#### 6. CONCLUSAO˜

Este trabalho apresentou os resultados preliminares de um sistema não intrusivo para classificar a severidade de defeitos causados por corrosão interna, usando a técnica PD e o mapeamento por imagens elétricas. O processamento de imagem utilizado possibilitou extrair informações sobre defeitos numa chapa metálica, como uma área, por exemplo. No Machine Learning, esse estágio é conhecido como "extração de características". Além disso, os resultados encontrados, tanto para a segmentação  $(97, 95\%$  de acerto) quanto para a classificação (99, 24 % de precisão) indicam que o sistema proposto é adequado para detectar e classificar a severidade dos alvéolos de corrosão em placas de aço inoxidável. Como trabalhos futuros, pretende-se investigar a aplicabilidade das Redes Neurais Convolucionais para lidar diretamente com as Regiões de Interesse e fornecer a classificação da gravidade dos defeitos. Além disso, com relação aos defeitos, pretende-se também verificar como as suas geometrias influenciam as imagens elétricas, além de sintetizar conjuntos de dados com alvéolos menores do que os utilizados neste trabalho, visando detectar processos de corrosão em seus estágios mais iniciais.

Certamente, a pré-existência de defeitos internos, tais como falhas de laminação, em soldas, não uniformidades na estrutura interna do material construtivo dos equipamentos a serem monitorados poderiam influenciar em pequena magnitude os potenciais monitorados num equipamento. Porém, em aplicações da tecnologia de PD, tem sido utilizado o método da assinatura elétrica, onde um mapeamento inicial dos potenciais de superfície do equipamento é feito e em seguida é monitorado, buscando alterações que denotem alterações resultantes de novos defeitos, decorrentes de novos processos corrosivos ou do aumento de defeitos pré-existente. A propriedade elétrica do material utilizada no trabalho é a condutividade elétrica (em corrente contínua), que influencia o potencial de superfície e é conhecida, bem como as suas variações com a temperatura, que podem ser compensadas.

## **REFERÊNCIAS**

- Al-Shamari, A.R., Al-Mithin, A.W., Al-Sulaiman, S., and Amer, J. (2014). Pipeline integrity management through internal corrosion monitoring. In NACE Corrosion, San Antonio, Texas.
- Angayarkanni, N. and Kumar, D. (2015). Euclidean distance transform (EDT) algorithm applied to binary image for finding breast cancer. Biomedical and Pharmacology Journal, 8(1), 407–411. doi:10.13005/bpj/628.
- ASTM (2018). ASTM G46 Standard Guide for Examination and Evaluation of Pitting Corrosion.
- Bishop, C.M. (2006). Pattern Recognition and Machine Learning. Springer-Verlag New York Inc. URL https://www.ebook.de/de/product/5324937/ christopher\_m\_bishop\_pattern\_recognition\_ and\_machine\_learning.html.
- Bradski, G. (2000). The OpenCV Library. Dr. Dobb's Journal of Software Tools.
- Brinnel, V., Döbereiner, B., and Münstermann, S. (2014). Characterizing ductile damage and failure: Application of the direct current potential drop method to uncracked tensile specimens. Procedia Materials Science, 3, 1161– 1166. doi:10.1016/j.mspro.2014.06.189.
- Demirović, D.  $(2019)$ . An implementation of the mean shift algorithm. Image Processing On Line, 9, 251–268. doi:10.5201/ipol.2019.255.
- Gentil, V. (2003). Corrosão. LTC Livros Técnicos e Científicos Editora, 4 edition.
- Hastie, T., Tibshirani, R., and Friedman, J. (2009). The Elements of Statistical Learning. Springer New York. doi:10.1007/978-0-387-84858-7.
- NITG390 (2013). Techniques for monitoring corrosion and related parameters in field applications. techreport Publication 3T199, NACE International, Houston, Texas.
- Otsu, N. (1979). A threshold selection method from graylevel histograms. IEEE Transactions on Systems, Man, and Cybernetics, 9(1), 62–66. doi:10.1109/tsmc.1979. 4310076.
- Pinheiro, G.R.V., Silva, V.G., da Cunha Ponciano Gomes, J.A., do Amaral, J.L.M., and dos Santos Pinto, G.L.  $(2019)$ . Obtenção da imagem de defeitos em materiais por mapeamento elétrico. In Anais do  $14^{\circ}$  Simpósio Brasileiro de Automação Inteligente. Galoa. doi:10. 17648/sbai-2019-111545.
- Roberge, P.R. (2007). Corrosion Inspection and Monitoring. John Wiley & Sons, Inc. doi:10.1002/0470099763.
- Silva, V.G., Vaz, G.L., Ferreira, P.A., Moreira, A.R., and de Almeida, N.L. (2017). Evaluation of non-intrusive systems for internal corrosion monitoring. REVISTA IPT TECNOLOGIA E INOVAÇÃO,  $1(6)$ . doi:10. 34033/2526-5830-v1n6-5.
- Soille, P. (2004). Morphological Image Analysis. Springer Berlin Heidelberg. doi:10.1007/978-3-662-05088-0.
- Sposito, G. (2009). Advances in potential drop techniques for non-destructive testing. Ph.D. thesis, Imperial College, London.
- Sposito, G., Cawley, P., and Nagy, P.B. (2010). Potential drop mapping for the monitoring of corrosion or erosion. NDT & E International, 43(5), 394–402. doi:10.1016/j. ndteint.2010.03.005.
- van der Walt, S., Schönberger, J.L., Nunez-Iglesias, J., Boulogne, F., Warner, J.D., Yager, N., Gouillart, E., and Yu, T. (2014). scikit-image: image processing in python. PeerJ, 2, e453. doi:10.7717/peerj.453.
- Virtanen, P., , Gommers, R., Oliphant, T.E., Haberland, M., Reddy, T., Cournapeau, D., Burovski, E., Peterson, P., Weckesser, W., Bright, J., van der Walt, S.J., Brett, M., Wilson, J., Millman, K.J., Mayorov, N., Nelson, A.R.J., Jones, E., Kern, R., Larson, E., Carey, C.J., Polat, I., Feng, Y., Moore, E.W., VanderPlas, J., Laxalde, D., Perktold, J., Cimrman, R., Henriksen, I., Quintero, E.A., Harris, C.R., Archibald, A.M., Ribeiro, A.H., Pedregosa, F., and van Mulbregt, P. (2020). SciPy 1.0: fundamental algorithms for scientific computing in python. Nature Methods, 17(3), 261–272. doi:10.1038/ s41592-019-0686-2.